# **Bloque 9. Tema 6.**

# **Estadística**

## **ÍNDICE**

- 1) INTRODUCCIÓN.
- 2) CONCEPTOS
- 3) ESTUDIO ESTADÍSTICO.
	- 3.1. Recogida de datos.
	- 3.2. Organización de los datos.
		- 3.2.1. Gráficas estadísticas.
	- 3.3. Análisis de datos.
		- 3.3.1. Medidas de centralización.
		- 3.3.2. Medidas de dispersión.

## **1) INTRODUCCIÓN**

La **estadística** es una ciencia matemática especializada en el **análisis de grandes volúmenes de información** para de ella extraer conclusiones. Tras analizar los datos deduce determinadas características de dicha información.

También se podría decir que la **estadística** trata del recuento, la ordenación y clasificación de datos obtenidos por las observaciones, para poder hacer comparaciones y sacar conclusiones.

Un **estudio estadístico** consta de las siguientes fases:

- Recogida de datos
- Organización y representación de datos
- Análisis de datos
- Obtención de conclusiones

### **2) CONCEPTOS**

En un estudio estadístico distinguimos:

 **POBLACIÓN:** Es el conjunto de todos los elementos sobre los cuales se va a estudiar una determinada característica.

Por ejemplo: si vamos a analizar la estatura media de los españoles la población sería todos los ciudadanos españoles.

 **MUESTRA:** Del total de la población se selecciona un grupo representativo que es el que vamos a estudiar.

Por ejemplo: para la analizar la estatura media de los españoles no podemos recoger esta información de todos los ciudadanos españoles sino que tenemos definir un grupo de estudio, por ejemplo seleccionar a 2000 personas. Este grupo tiene que ser representativo de la sociedad española por lo que tiene que incluir a hombres y mujeres, gente de la ciudad y del campo, gente de diversos niveles de renta, de diversas edades. Es decir, la muestra tiene que ser como una imagen "en miniatura" de la población.

 **VARIABLE ESTADÍSTICA:** el aspecto que se va a estudiar. En nuestro ejemplo, la estatura media. Si se puede medir se llama **variable cuantitativa** (por ejemplo, altura y peso). Si no se pueden medir se llama **variable cualitativa** (por ejemplo, sexo). Si la variable estadística toma un número determinado de valores se llama **variable discreta.** 

Por ejemplo, números de años en el colegio: de 1 a 15.

Si la variable estadística puede tomar cualquier valor entre dos valores dados se llama **variable continua.** Aquí la variable puede tomar un número casi ilimitado de valores. Por ejemplo, estatura; 161 cm, 162 cm, 163 cm....)

 **VALOR** es cada uno de los distintos resultados que se pueden obtener en un estudio estadístico.

### **Ejercicio 1**

Clasifica los siguientes caracteres estadísticos según sean cualitativos, variables discretas o variables continuas:

- 1) Marca de los coches.
- 2) Peso de los coches.
- 3) Número de coches vendidos de las diferentes

### **Ejercicio 2**

Indica cuál es la población de cada uno de los siguientes estudios estadísticos y si es conveniente tomar una muestra.

- 1) Altura y peso de los alumnos de una clase.
- 2) Marca de los coches de una ciudad.

### **3) ESTUDIO ESTADÍSTICO**

Una vez definida las variables que vamos a estudiar y la muestra que vamos a analizar, hay que comentar por obtener la información. Para realizarlo, debemos seguir los siguientes pasos.

### **3.1) RECOGIDA DE DATOS**

Planteado el test o encuesta oportuno, una vez elegido el tema al que se quiere hacer el estudio estadístico, y recogidos los datos que correspondan, el primer análisis que realizaremos es el del tipo de variable que pretendemos estudiar (**Cualitativa o Cuantitativa**; **Discreta o Continua**).

Esto condicionará en gran medida su posterior tratamiento.

### **3.2) ORGANIZACIÓN DE LOS DATOS**

Determinado el modo de agrupamiento de las observaciones, procedemos a su **RECUENTO**. Los datos obtenidos en el punto anterior hay que ordenarlos y recogerlos en una tabla que se denomina **tabla estadística o tabal de frecuencias.**

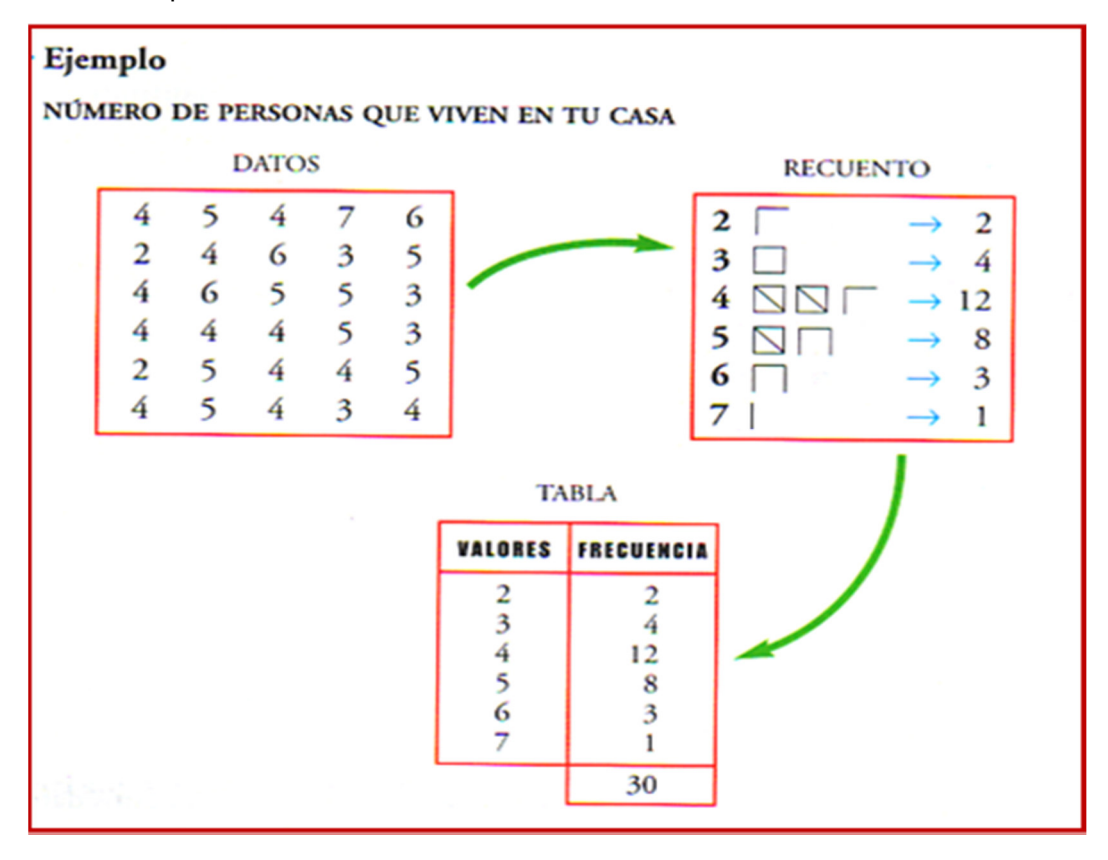

Imagen 1. Recogida de datos, recuento y tabla de frecuencias. Fuente: Desconocida. Autor: Desconocido. Licencia: Desconocida.

Posteriormente podremos visualizar tales frecuencias de forma gráfica con el diagrama estadístico apropiado.

## **TABLA DE FRECUENCIAS:**

**Tabla de frecuencias** es una **ordenación** en forma de **tabla** de los **datos estadísticos**, asignando a cada **dato** su **frecuencia correspondiente**.

 **Frecuencia absoluta** es el **número de veces** que aparece un determinado **valor** en un estudio estadístico. Se representa por **fi**.

La **suma de las frecuencias absolutas** es igual al número total de datos, que se representa por **N**. Es decir: **N=Σ fi**

 **Frecuencia relativa** es el **cociente** entre la **frecuencia absoluta** de un determinado valor y el **número total de datos**.

 $n_i = \frac{f_i}{N}$ Se representa por **ni**.

La **suma de las frecuencias relativas es igual a 1**.

 **Frecuencia relativa porcentual** es la frecuencia relativa multiplicada por 100. Se puede expresar por **%**

La **suma de las frecuencias relativas porcentuales es 100.**

 **Frecuencias acumuladas** es la **suma de las frecuencias correspondientes** de todos los **valores inferiores o iguales** al **valor** considerado.

Se representa por:

**Fi** la frecuencia absoluta acumulada

**Ni** la frecuencia relativa acumulada

**Ni%** la frecuencia relativa porcentual acumulada

Para que **tengan sentido las frecuencias acumuladas, los valores de la variable deben estar ordenados.** 

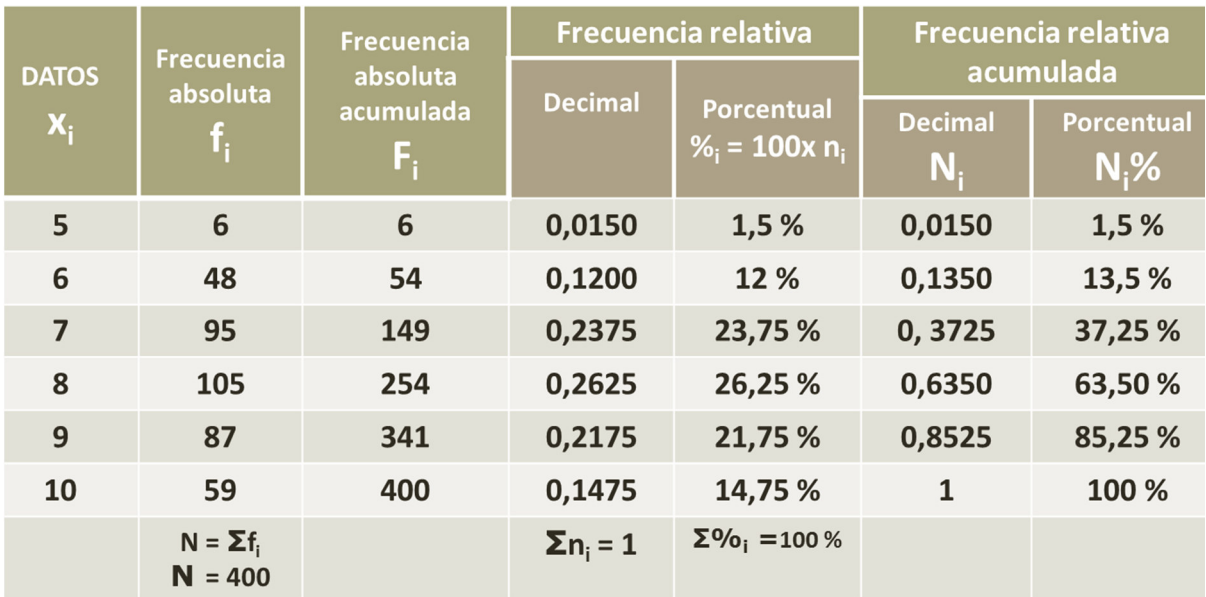

Imagen 2. Tabla de frecuencias con variable cuantitativa.

Autor: Desconocido. Fuente: Desconocida. Licencia: Desconocida.

**El número de veces que han ido al cine en el último mes los alumnos de una clase es:** 

**{2,3,0,1,5,3,2,1,0,0,2,1,2,3,5,0,5,4,1,1,1,2,0,1,2}**

**Forma la tabla de frecuencias absolutas y relativas, y las acumuladas.** 

### **Ejercicio 4**

**Se realiza un trabajo en la asignatura de lengua en una clase formada por 40 alumnos. 2 alumnos realizan el trabajo en un folio, 5 en 2 folios, 6 en 3 folios, y el resto en 4 folios. Forma la tabla de frecuencias absolutas y relativas. ¿Crees que el profesor ha recomendado un número determinado de folios?** 

### **Ejercicio 5**

**Los goles que se han marcado en la última jornada de liga han sido en los siguientes minutos de juego:** 

**{20,11,89,3,20,4,2,35,50,29,59,30,90,33,78,54,21,19,60,34,56,63,45,31,26,32,5,78,88, 85,34}** 

**Realiza la tabla de frecuencias absolutas y relativas agrupándolos en clase por cuarto de hora.** 

## **3.2.1) GRÁFICAS ESTADÍSTICAS**

Las gráficas estadísticas permiten visualizar la información contenida en las tablas de manera rápida y sencilla.

Existen muchos tipos de gráficas estadísticas. Unas se emplean con variables cuantitativas y otras con variables cualitativas.

### **DIAGRAMA DE BARRAS:**

Se utiliza para presentar **datos cualitativos** o **datos cuantitativos de tipo discreto**.

Se representan sobre unos ejes de coordenadas, en el **eje de abscisas** se colocan los **valores de la variable**, y sobre el **eje de ordenadas** las **frecuencias absolutas, relativas, porcentajes o frecuencias acumuladas**.

Los **datos** se representan mediante **barras** de una **altura proporcional** a la **frecuencia**.

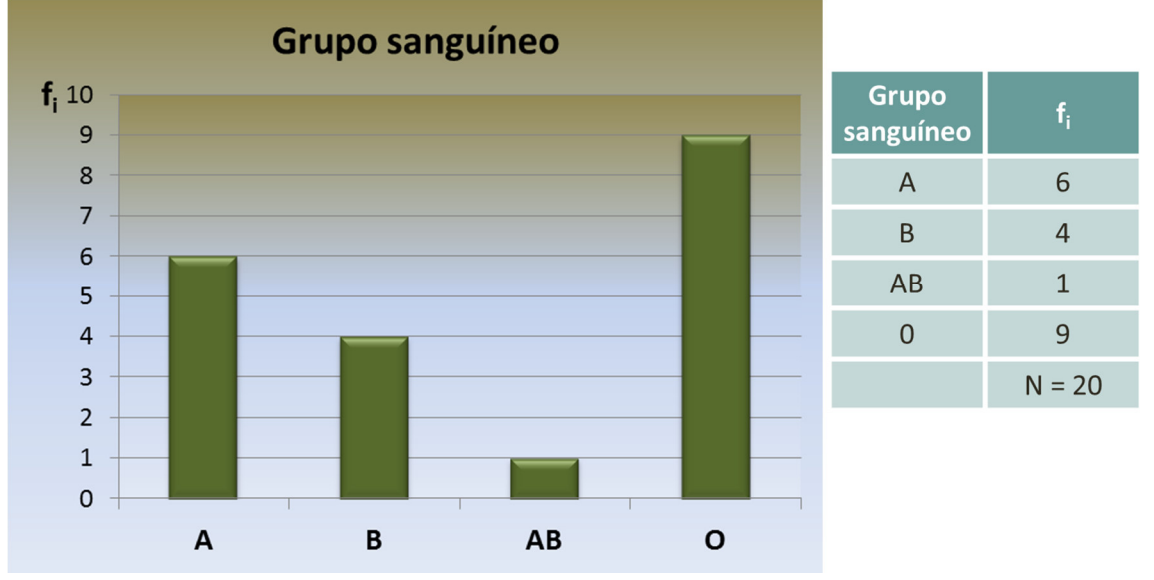

Imagen 3. Ejemplo de diagrama de barras (1/2). Autor: Desconocido. Fuente: Desconocida. Licencia: Desconocida.

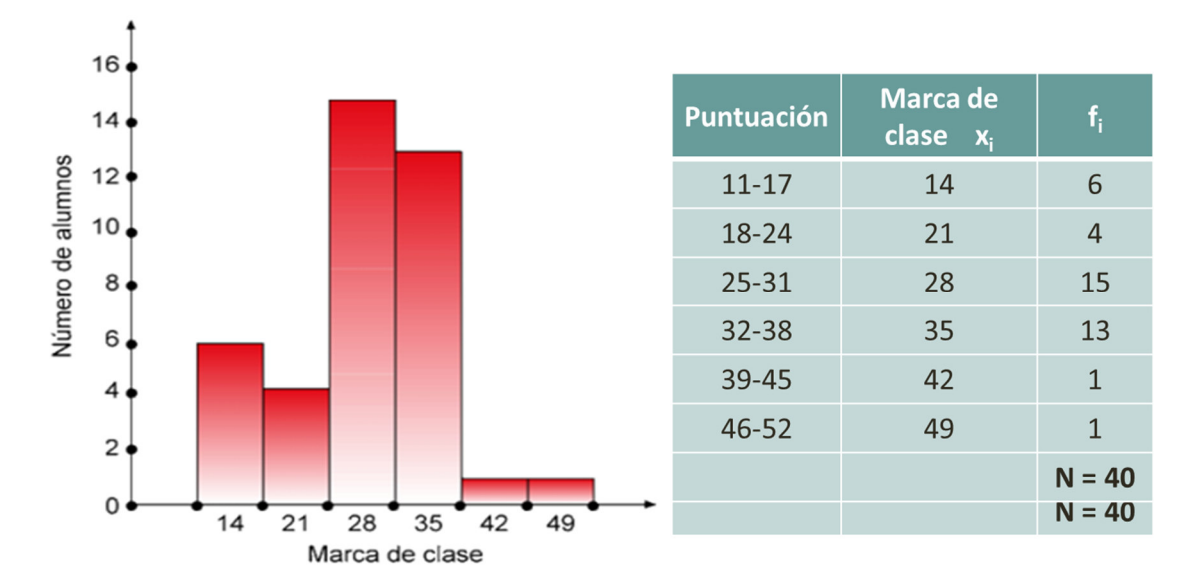

Imagen 4. Ejemplo de diagrama de barras (2/2). Autor: Desconocido. Fuente: Desconocida. Licencia: Desconocida

## **POLÍGONO DE FRECUENCIAS:**

Se realiza para cualquier tipo de variable. Es el polígono que se forma al unir los puntos medios de las barras tanto en histogramas como en diagramas de barras.

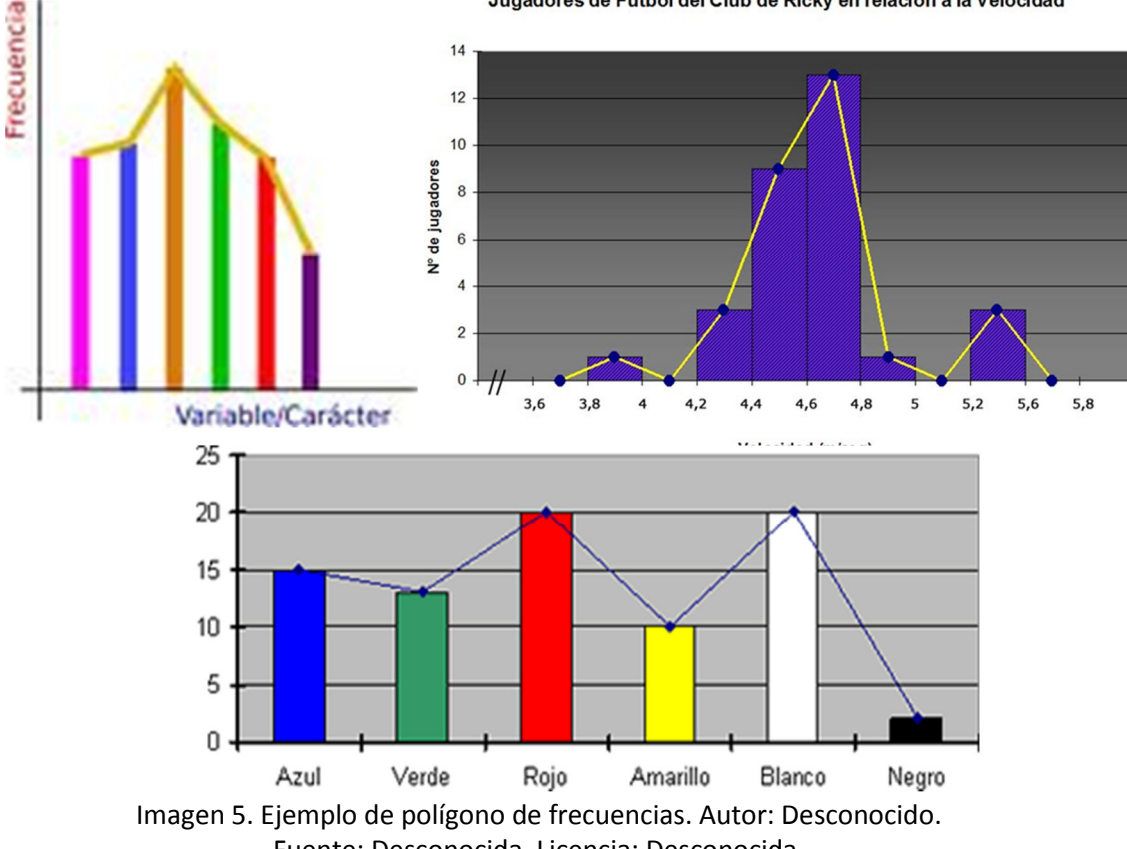

Fuente: Desconocida. Licencia: Desconocida.

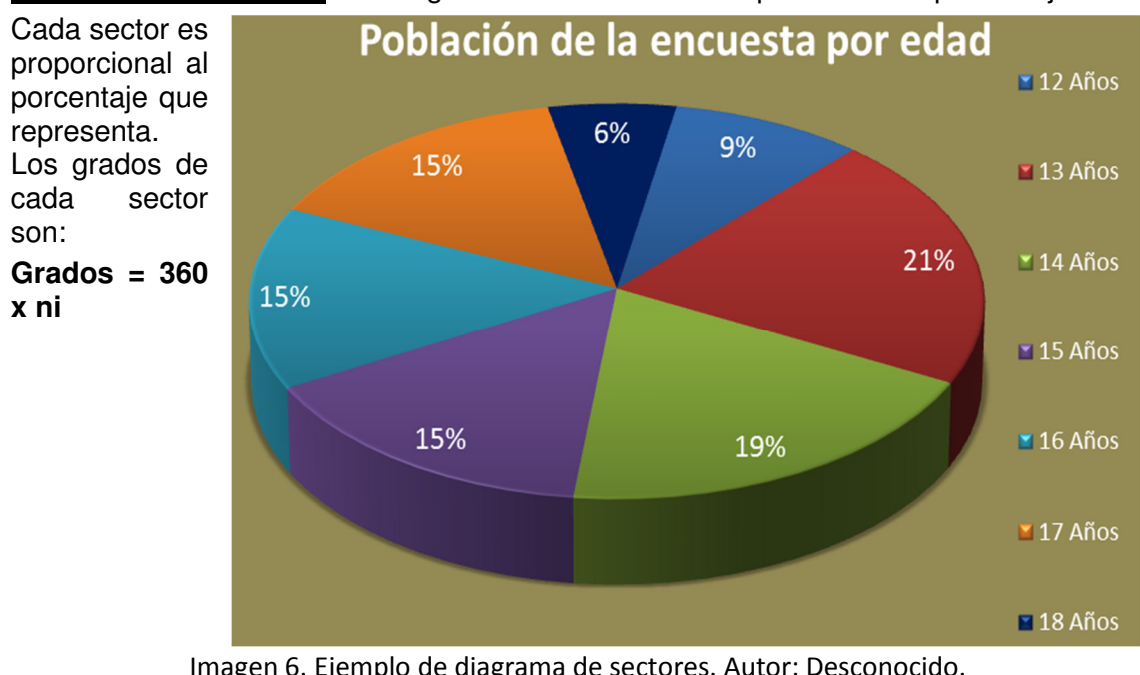

**DIAGRAMA DE SECTORES:** Es un gráfico donde se suele representar los porcentajes.

Imagen 6. Ejemplo de diagrama de sectores. Autor: Desconocido. Fuente: Desconocida. Licencia: Desconocida.

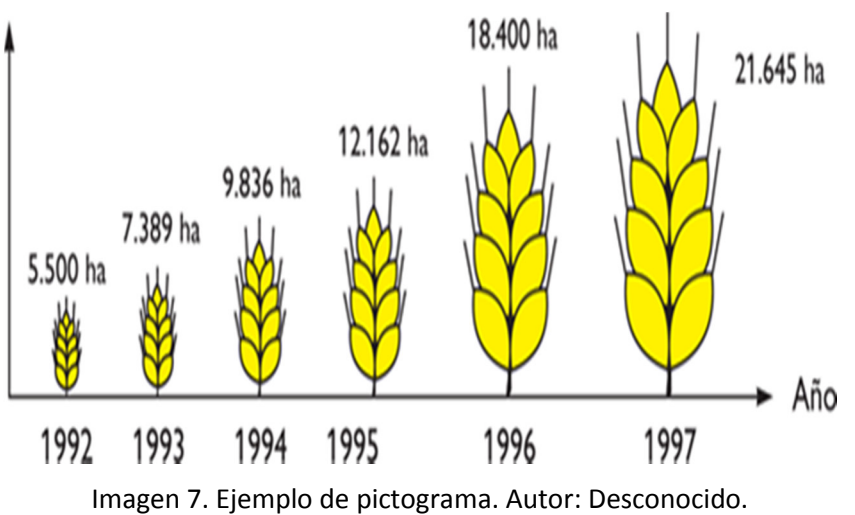

**PICTOGRAMA:** Es un gráfico con figuras.

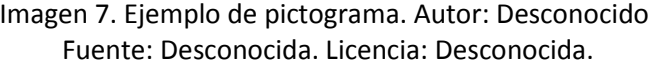

### **PIRÁMIDE DE POBLACIÓN:**

Consiste en dos histogramas, uno para hombres y otro para mujeres, correspondientes a habitantes de una misma comunidad más o menos extensa, repartidos por edades.

Es útil para estudiar su situación demográfica y buscar explicaciones a situaciones presentes, pasadas y futuras.

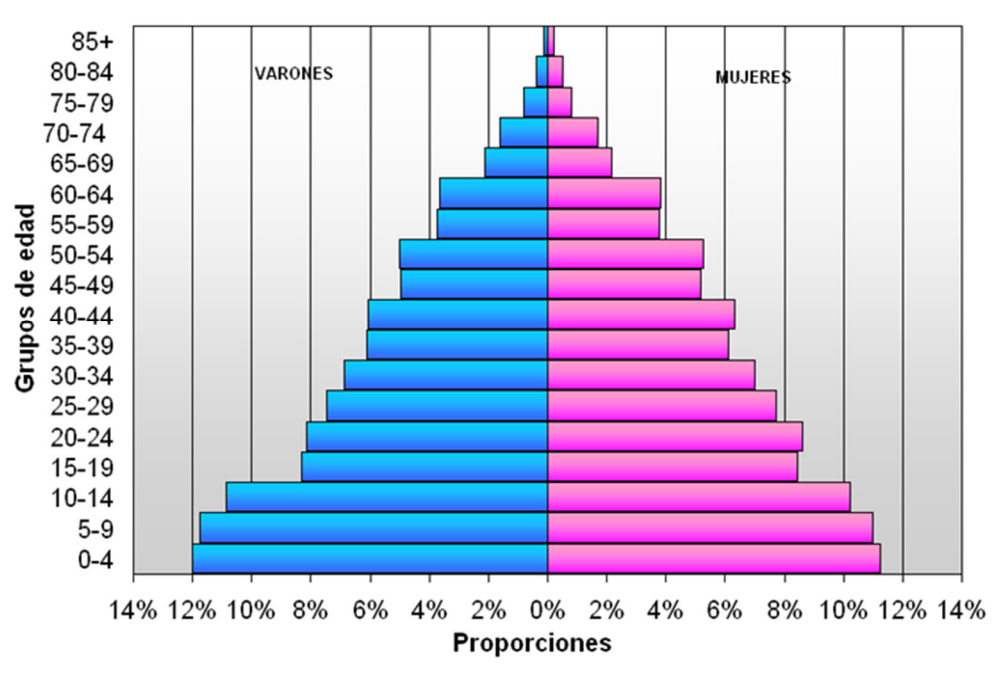

## Pirámide de población de España, año 1900

Fuente: Instituto Nacional de Estadística. Censo de 1900

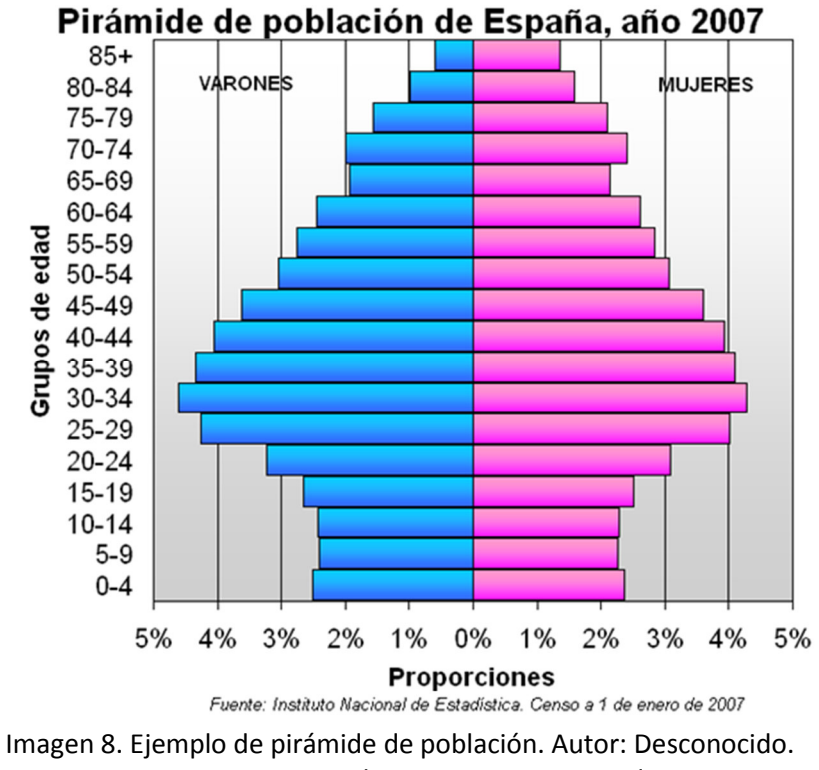

### Fuente: Desconocida. Licencia: Desconocida.

### **CLIMOGRAMA:**

Son gráficas que representan la distribución de precipitaciones y temperaturas a largo de un año en un lugar determinado.

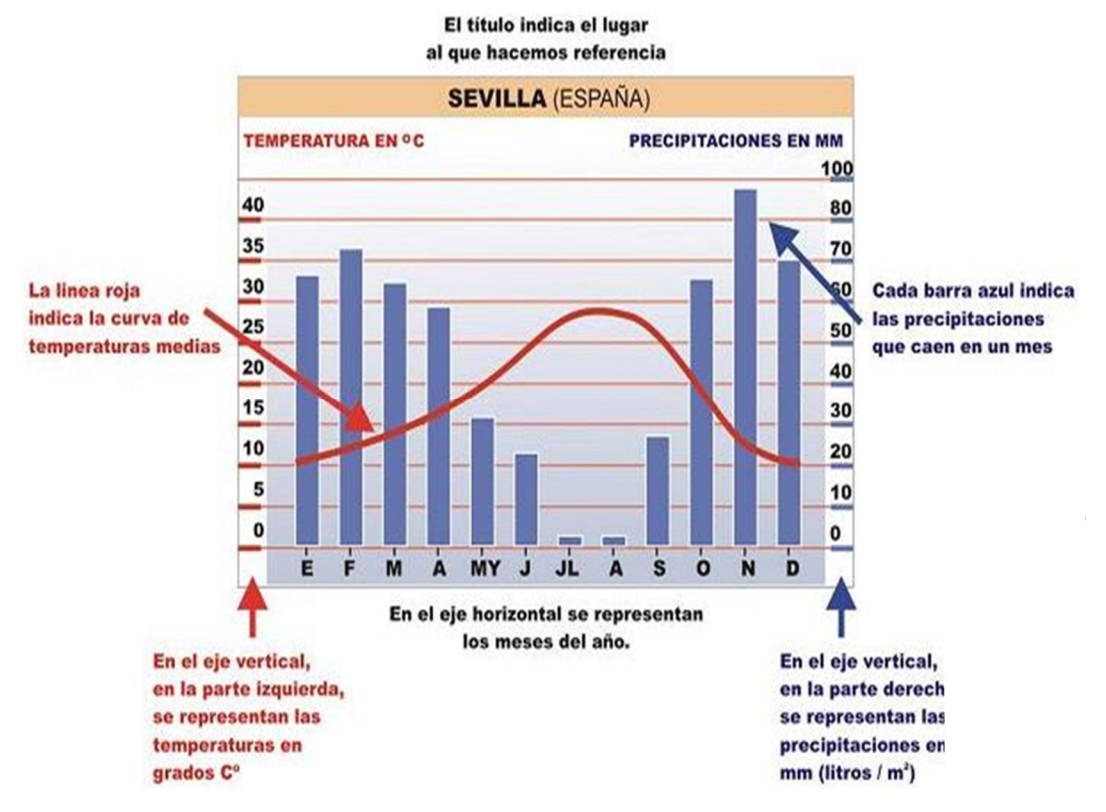

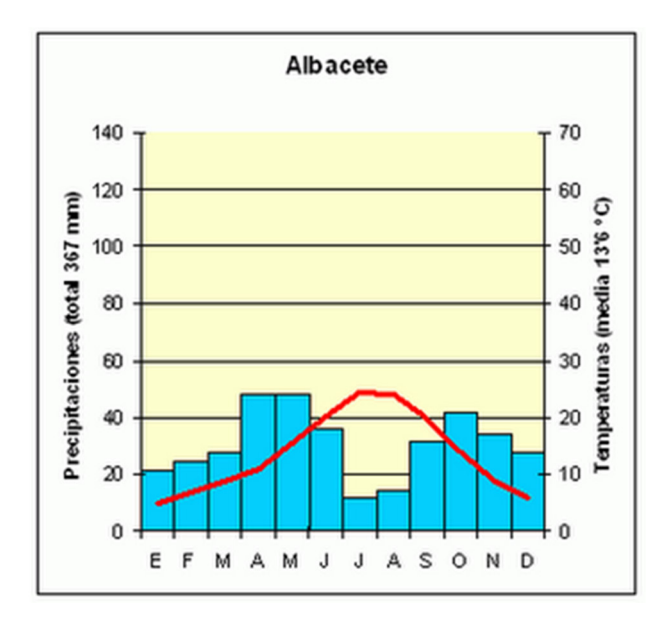

Imagen 9. Ejemplo de climograma. Autor: Desconocido. Fuente: Desconocida. Licencia: Desconocida.

...............................

**Realiza un diagrama de sectores para los siguientes datos:** 

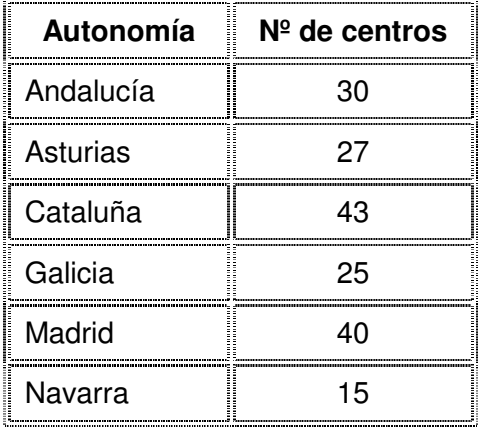

**El número de veces que han ido al cine durante el último mes los habitantes de un pueblo es:** 

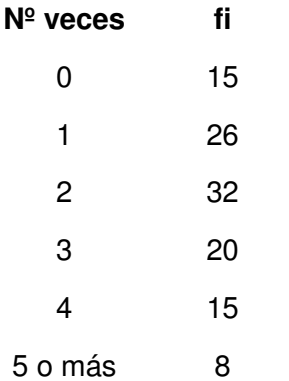

**Realiza el polígono de frecuencias para estos datos.** 

### **Ejercicio 8**

**En una clase de hemos preguntado a los alumnos por las horas de estudio que dedican a la semana. Estas han sido las respuestas:**

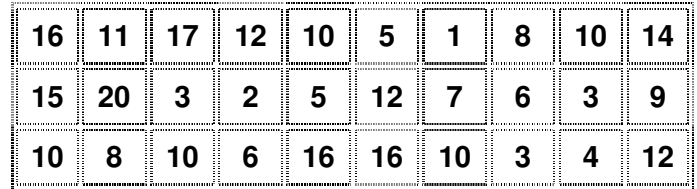

**1) Ordena los datos en una tabla de frecuencias, agrupándolos en intervalos de la forma que creas más adecuada.** 

**2) Representa gráficamente la distribución.** 

## **3.3) ANÁLISIS DE DATOS**

Para este análisis se utilizan los parámetros estadísticos. Son los siguientes:

- a) Medidas de centralización:
	- **MEDIA, MEDIANA y MODA**
- b) Medidas de dispersión: **RECORRIDO, DESVIACIÓN MEDIA, VARIANZA, DESVIACIÓN TÍPICA, COEFICIENTE de VARIACIÓN.**

### **3.3.1) MEDIDAS DE CENTRALIZACIÓN**

### **MEDIA ARITMÉTICA:**

**Media aritmética** es el **valor** obtenido al **sumar** todos los **datos** y **dividir** el resultado entre el **número** total de **datos**.

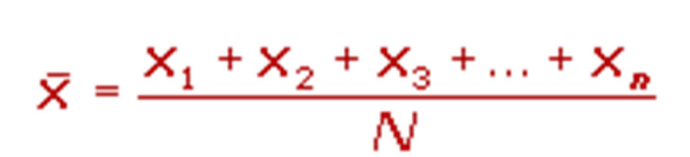

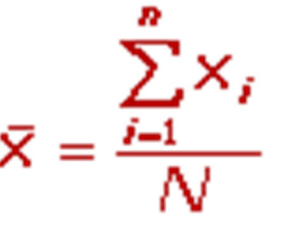

Imagen 10. Cálculo de media aritmética (1/2). Autor: Desconocido. Fuente: Desconocida. Licencia: Desconocida.

Si los **datos** vienen en una tabla de frecuencias, la expresión de la **media** es:

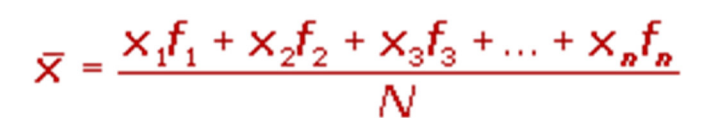

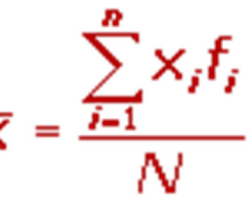

Imagen 11. Cálculo de media aritmética (2/2). Autor: Desconocido. Fuente: Desconocida. Licencia: Desconocida.

Evidentemente **esta medida sólo se puede hallar para variables cuantitativas.** 

**MODA:** es el **valor** que tiene mayor frecuencia absoluta.

Se representa por **Mo**.

Se puede hallar para cualquier tipo de variable, aunque para variables cuantitativas es poco útil.

La **moda** de la distribución:

2, 3, 3, 4, 4, 4, 5, 5 es **Mo= 4** 

Si en un grupo hay **dos o varias puntuaciones** con la **misma frecuencia** y esa frecuencia es la máxima, la **distribución** es **bimodal** o **multimodal**, es decir, tiene **varias modas**.

1, 1, 1, 4, 4, 5, 5, 5, 7, 8, 9, 9, 9 **Mo= 1, 5, 9**

**MEDIANA:** es el **valor** que ocupa el **lugar central** de todos los **datos** cuando éstos están **ordenados de menor a mayor**.

La **mediana** se representa por **Me**.

La **mediana** se puede **hallar** sólo para **variables cuantitativas**.

#### **Cálculo de la mediana con pocos datos**

- 1) **Ordenamos** los **datos** de **menor a mayor**.
- 2) Si la serie tiene un **número impar de medidas** la **mediana** es la **puntuación central** de la misma.

2, 3, 4, 4, 5, 5, 5, 6, 6 **Me= 5**

3) Si la serie tiene un **número par** de puntuaciones la **mediana** es la **media** entre las dos **puntuaciones centrales**.

7, 8, 9, 10, 11, 12 **Me**= 
$$
9.5
$$

#### **Ejemplo de cálculo de media:**

En un test realizado a un grupo de 42 personas se han obtenido las puntuaciones que muestra la tabla. Calcula la puntuación media.

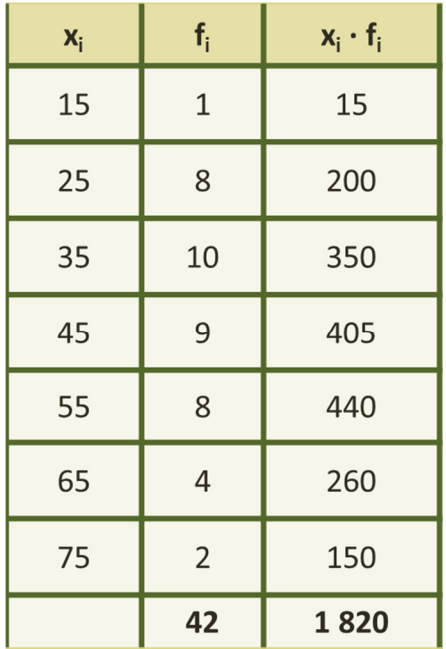

$$
\overline{x} = \frac{1820}{42} = 43.33
$$

Imagen 12. Ejemplo cálculo de media. Autor: Desconocido. Fuente: Desconocida. Licencia: Desconocida.

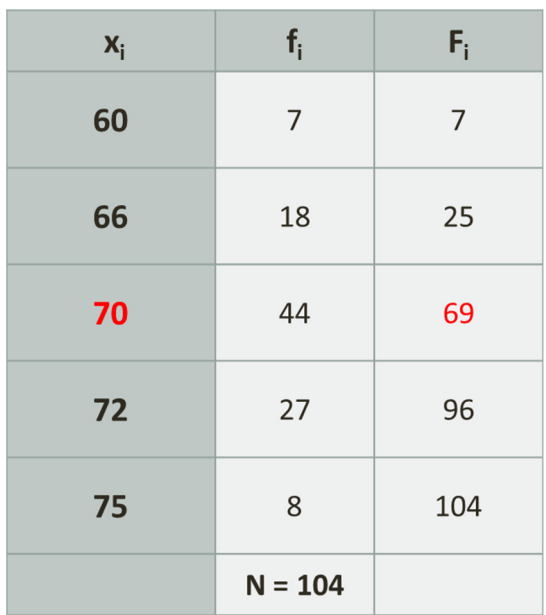

## **Cálculo de la mediana para muchos datos**

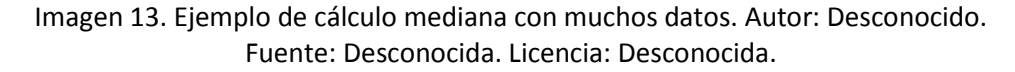

Se divide **N** entre dos para ver dónde está el centro

 $104/2 = 52$ 

Se busca en la columna de **Fi**

donde estaría 52.

Luego el valor o intervalo mediano será:

**70**

## **Ejercicio 9**

**Las notas de inglés de una clase de 40 alumnos han sido las siguientes:** 

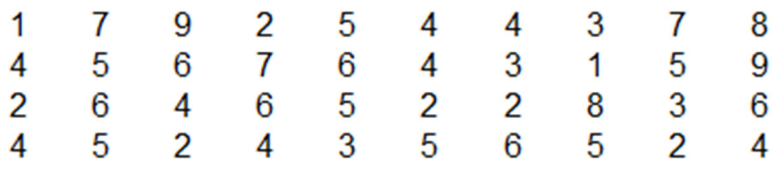

**Calcula la nota media.** 

### **3.3.2) MEDIDAS DE DISPERSIÓN**

Las **medidas de dispersión** sirven para comparar dos o más distribuciones y decidir cuál de ellas es más o menos dispersa.

**RECORRIDO O RANGO** es la diferencia entre los valores extremos, es decir, entre el mayor valor y el menor.

Recorrido (Rango) = Valor mayor - Menor valor

**DESVIACIÓN MEDIA** es un parámetro asociado a la media; y es el promedio (o media) de las distancias de los valores de todos los individuos a la media.

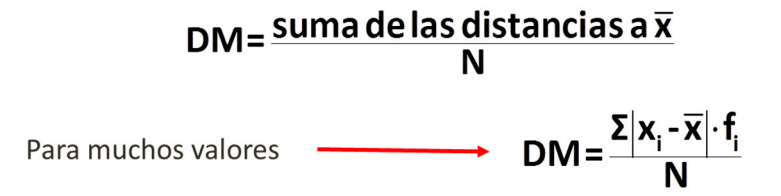

### **VARIANZA:**

Sirve para identificar si los datos están cercanos a la media o no, se calcula sumando los valores que se obtienen de elevar al cuadrado la diferencia de cada dato con la media, y dividiendo este valor entre el número de datos, para representar este parámetro se utiliza el símbolo *σ*2.

$$
\sigma^2 = \sum \frac{x_i^2 \cdot f_i}{N} - x^2
$$

#### **DESVIACIÓN TÍPICA:**

Da un valor de las diferencias de los valores con respecto a la Media que se obtiene haciendo la raíz cuadrada de la varianza.

$$
\sigma = \sqrt{\Sigma \frac{x_{i}^{2} \cdot f_{i}}{N} - x^{2}}
$$

#### **COEFICIENTE DE VARIACIÓN:**

Se usa para comparar las dispersiones de dos distribuciones heterogéneas.

$$
CV = \frac{\sigma}{\overline{X}}
$$

Al calcular el coeficiente de variación estamos relativizando la dispersión. El resultado se da, a veces, en tantos por ciento.

# **Cálculo de desviación media para pocos valores**:

Distribución 5, 7, 8, 9, 11, 13, 13, 15, 16, 18.

$$
\overline{x} = \frac{5+7+8+9+11+13+13+15+16+18}{10} = 11,5
$$

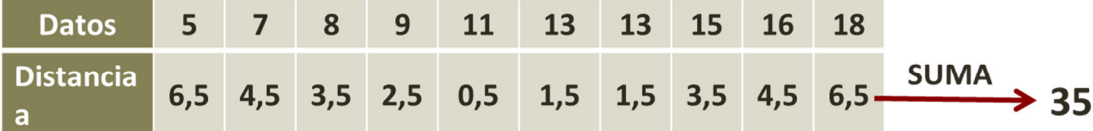

$$
DM = \frac{\text{suma de las distancia as a } \overline{x}}{N} = \frac{35}{10} = 3,5
$$

## **Cálculo de desviación media para muchos valores**:

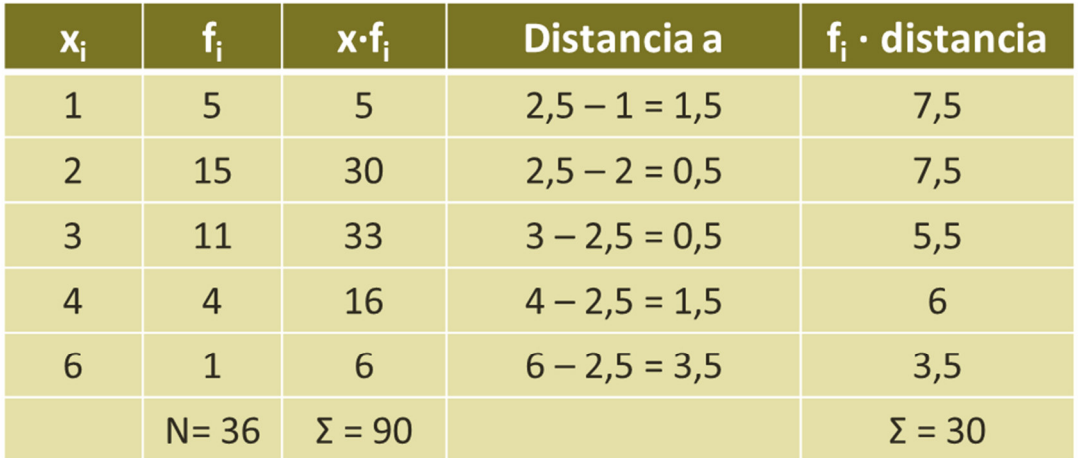

$$
\bar{x} = \frac{90}{36} = 2,5
$$
 
$$
DM = \frac{\Sigma |x_i - \bar{x}| \times f_i}{N} = \frac{30}{36} = 0,83
$$

Obtener las medidas de dispersión de la siguiente distribución de notas: 2, 4, 4, 4, 5, 7, 9, 9, 10.

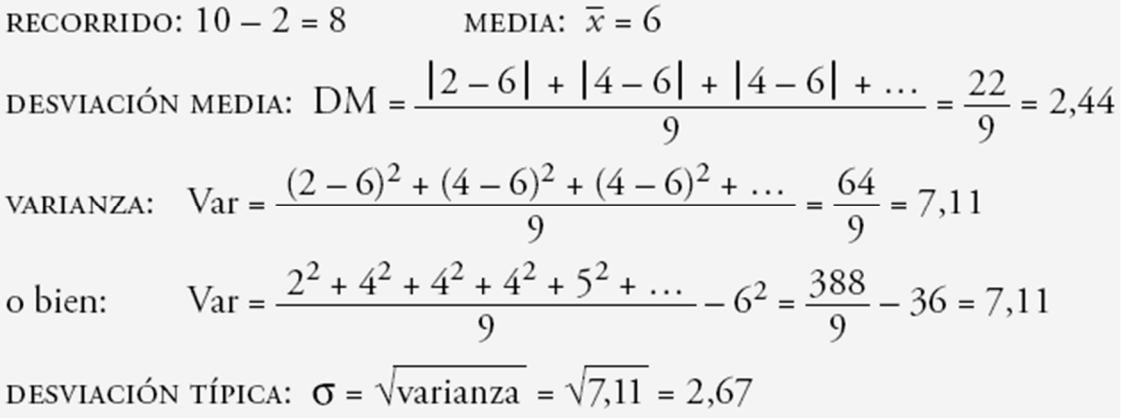

**Ejercicio 10** 

### **Calcula la varianza y la desviación típica de los siguientes datos:**

**4, 7, 5, 3, 6.** 

## **Ejercicio 11**

**En un examen de matemáticas los 30 alumnos de una clase han obtenido las puntuaciones recogidas en la siguiente tabla:** 

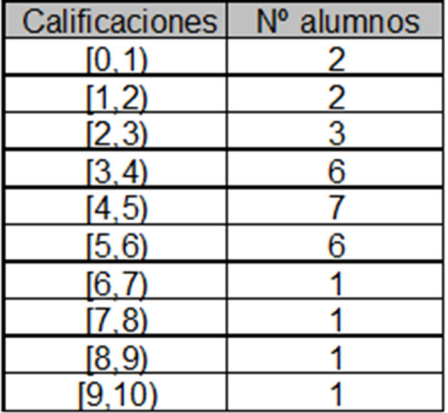

**Halla la varianza y la desviación típica.** 

### **Ejercicios resueltos**

### **Ejercicio 1**

**Clasifica los siguientes caracteres estadísticos según sean cualitativos, variables discretas o variables continuas:** 

- 1) Marca de los coches. **1998** Cualitativo
- **2) Peso de los coches.** Variable discreta

**3) Número de coches vendidos de las diferentes** Variable continua

## **Ejercicio 2**

**Indica cuál es la población de cada uno de los siguientes estudios estadísticos y si es conveniente tomar una muestra.** 

- **1) Altura y peso de los alumnos de una clase.**
- **2) Marca de los coches de una ciudad.**

1) La población son los alumnos de la clase, no es necesario realizar una muestra.

2) Los coches de la ciudad, es necesario realizar una muestra.

## **Ejercicio 3**

**El número de veces que han ido al cine en el último mes los alumnos de una clase es:** 

**{2,3,0,1,5,3,2,1,0,0,2,1,2,3,5,0,5,4,1,1,1,2,0,1,2}**

**Forma la tabla de frecuencias absolutas y relativas, y las acumuladas.** 

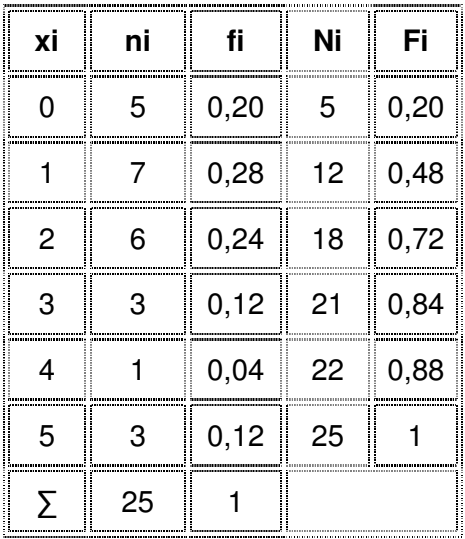

**Se realiza un trabajo en la asignatura de lengua en una clase formada por 40 alumnos. 2 alumnos realizan el trabajo en un folio, 5 en 2 folios, 6 en 3 folios, y el resto en 4 folios. Forma la tabla de frecuencias absolutas y relativas. ¿Crees que el profesor ha recomendado un número determinado de folios?** 

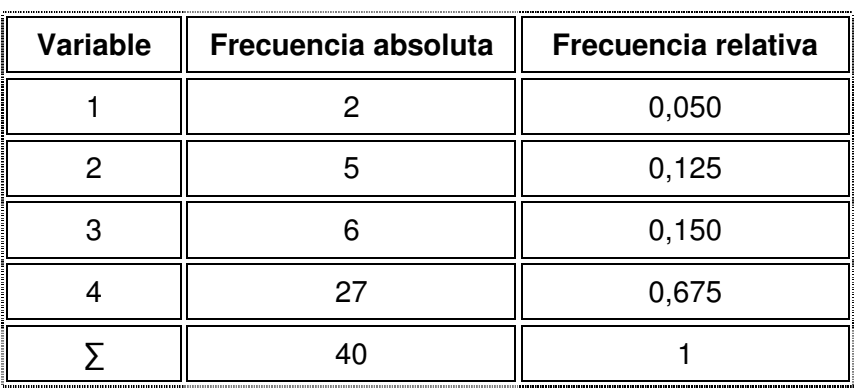

## **Ejercicio 5**

**Los goles que se han marcado en la última jornada de liga han sido en los siguientes minutos de juego:** 

**{20,11,89,3,20,4,2,35,50,29,59,30,90,33,78,54,21,19,60,34,56,63,45,31,26,32,5,78,88, 85,34}** 

**Realiza la tabla de frecuencias absolutas y relativas agrupándolos en clase por cuarto de hora.** 

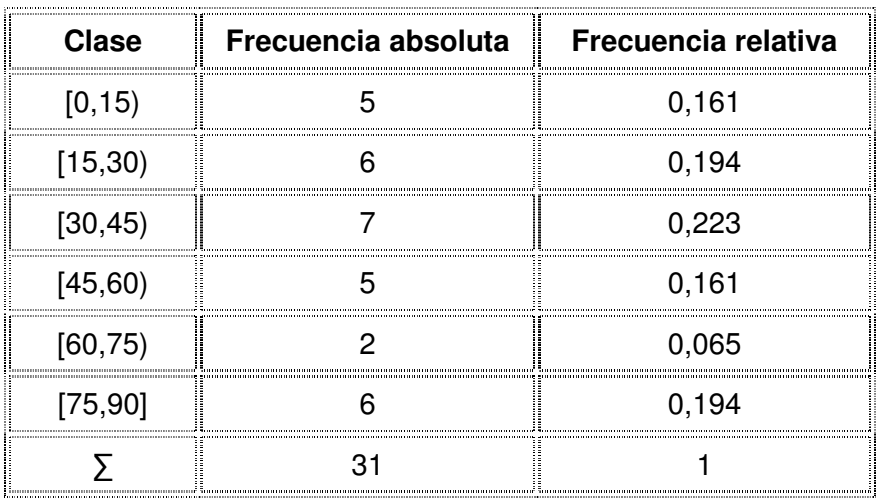

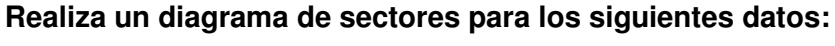

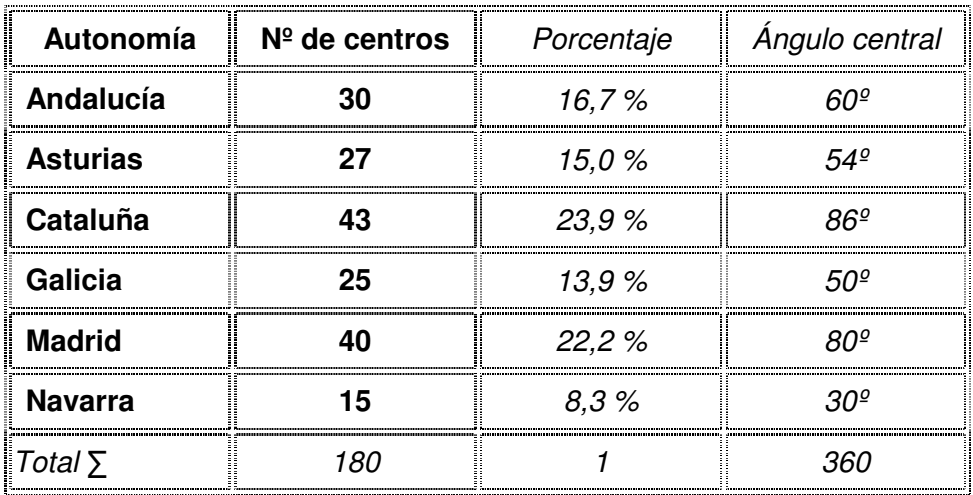

El porcentaje de Galicia se ha calculado:  $f_i \cdot 100 = (25/180) \cdot 100 = 13,9\%$  El ángulo central correspondiente a Galicia es:  $f_i \cdot 360 = (25/180) \cdot 360 = 50^\circ$ .

Por tanto, el diagrama de sectores es:

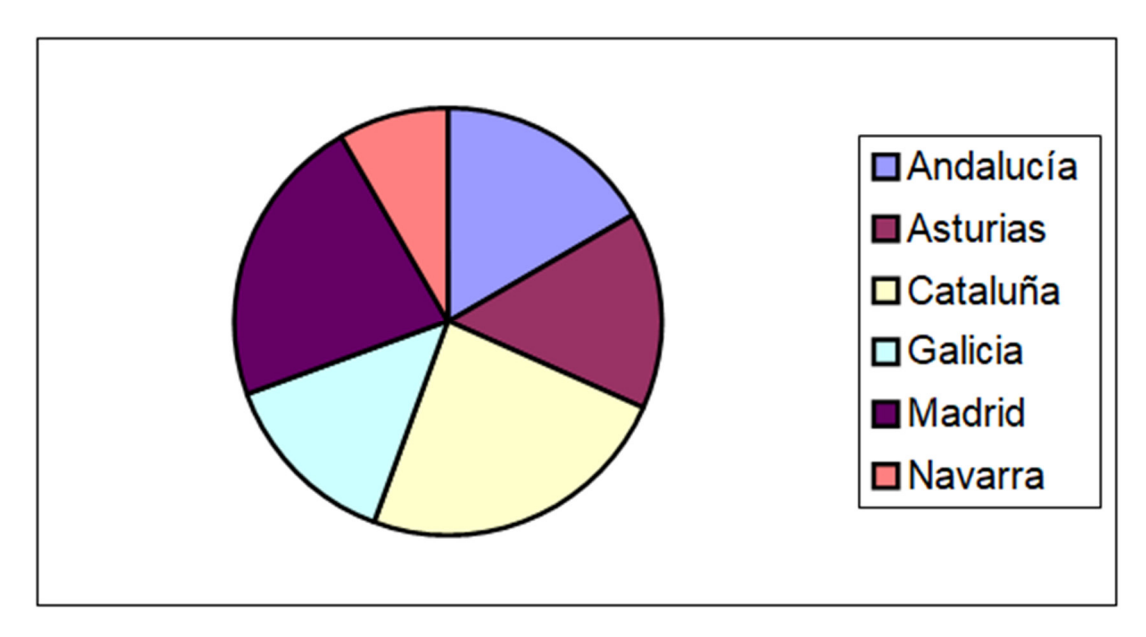

**El número de veces que han ido al cine durante el último mes los habitantes de un pueblo es:** 

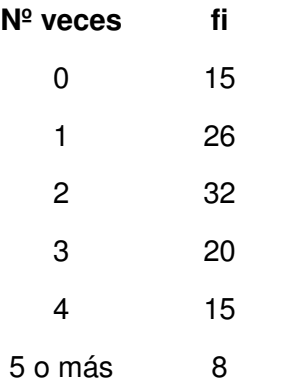

### **Realiza el polígono de frecuencias para estos datos.**

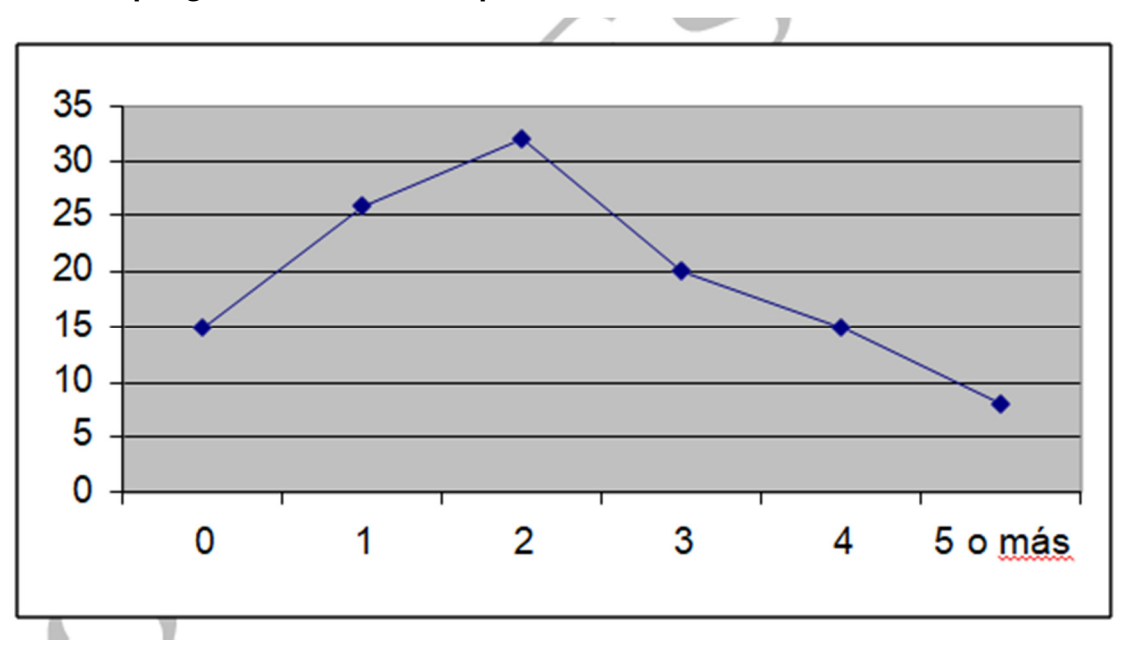

## **Ejercicio 8**

**En una clase de hemos preguntado a los alumnos por las horas de estudio que dedican a la semana. Estas han sido las respuestas:**

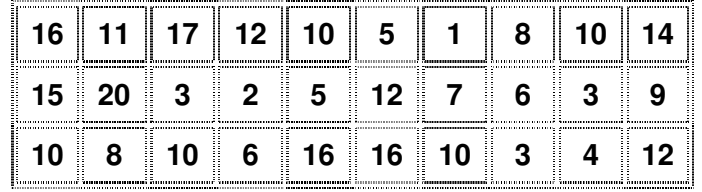

- **1) Ordena los datos en una tabla de frecuencias, agrupándolos en intervalos de la forma que creas más adecuada.**
- **2) Representa gráficamente la distribución.**

Por una parte, la variable que estamos estudiando (horas de estudio) es continua. Además, entre los datos que tenemos hay una gran variedad. Por tanto, debemos agrupar los datos en intervalos.

El menor valor es 1 y el mayor es 20; su diferencia es  $20 - 1 = 19$ . Por tanto, podemos tomar 7 intervalos de longitud 3, empezando en 0:

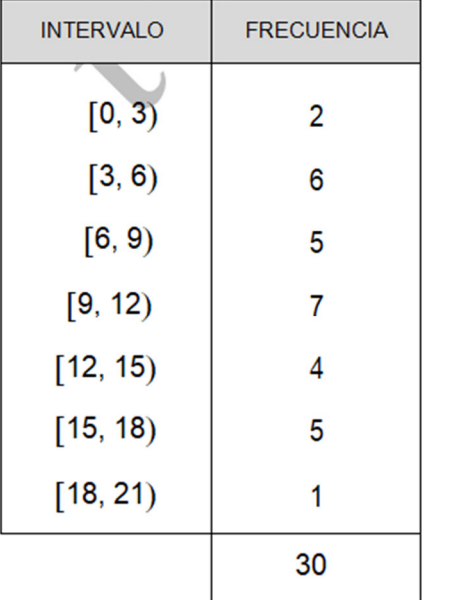

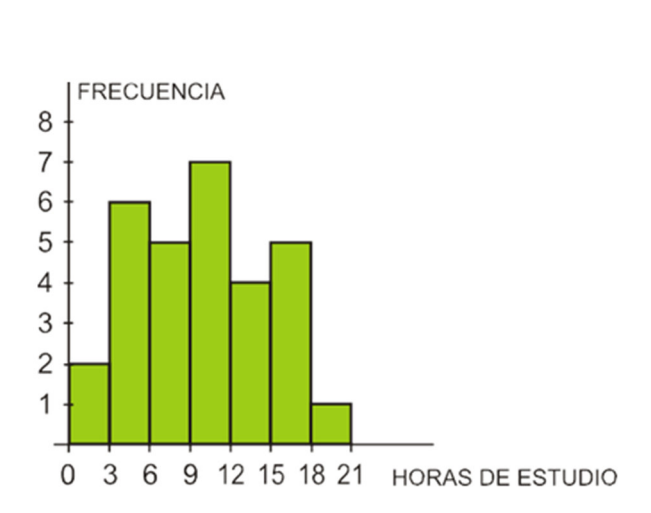

## **Ejercicio 9**

**Las notas de inglés de una clase de 40 alumnos han sido las siguientes:** 

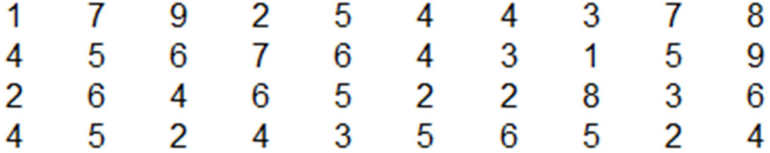

**Calcula la nota media.** 

Solución: 4.6

**Calcula la varianza y la desviación típica de los siguientes datos:** 

**4, 7, 5, 3, 6.** 

Varianza = 2

Desviación típica = 1,41.

## **Ejercicio 11**

**En un examen de matemáticas los 30 alumnos de una clase han obtenido las puntuaciones recogidas en la siguiente tabla:** 

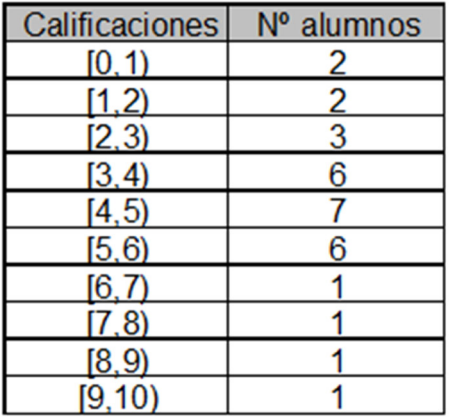

**Halla la varianza y la desviación típica.** 

Solución: Varianza = 4,23 Desviación típica = 2,06.